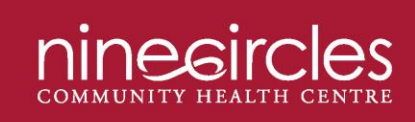

Phone: 204-940-6000 705 Broadway, Winnipeg, Manitoba www.ninecircles.ca

# **Zoom FAQ**

## **What is Zoom?**

Zoom is an online video conferencing platform. People use it to conduct meetings, host webinars and video chat with family/friends.

## **What do I need to participate?**

For full participation, you'll need an internet connection; a computer with a mic, speakers and webcam; a smartphone or a tablet. If your computer doesn't have a mic and camera, you can still log in, listen to the meeting and participate using the chat function.

You'll also need the participation link which will be sent to you by email when you register for the AGM.

#### **Do I have to set up a Zoom account?**

No— you don't have to create an account or log-in to the Zoom website. If this is the first time you've used Zoom, when you click the meeting link, the Zoom desktop application will download automatically. To install it, click on the file and follow the prompts. Then, when given the option, click "join meeting." If you have a smartphone or tablet, there are Zoom apps available for both Android and Apple.

### **Will other participants be able to see or hear me?**

After you click "join meeting" you will have the option of joining the meeting with video and/or audio. If you join with either of those things, other event participants will be able to see/hear you. Note, we will be muting participant audio while staff and board are presenting to limit distractions.